### Tools to Develop, Document and Track Systematic Reviews and Meta-Analyses

Helena VonVille, MLS, MPH University of Texas School of Public Health

APHA 139<sup>th</sup> Annual Meeting & Exposition Human Computer Interfaces, Data Integration, and Analysis - Part 1 October 31, 2011

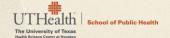

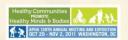

### Presenter Disclosures: Helena VonVille

(1) The following personal financial relationships with commercial interests relevant to this presentation existed during the past 12 months:

No relationships to disclose.

### Acknowledgement

- > Patricia Dolan Mullen, DrPH
  - For inviting librarians into her systematic review course as co-instructors
- Margaret Anderson Foster, MS, MPH
  - Who began the development of the protocol and the tools in 2005

10/17/2011

3

### Agenda

- > Background
  - Librarian's role
- Tools We Have Developed
  - Reporting Guidelines
  - > Search Filters
  - > RefWorks
  - > MS Excel Workbook
- Reporting Methods & Results Template
- Conclusions

0/17/2011

### Background

- SR/MA course @ UTSPH since Fall 2003
- Librarian invited to join the course in 2005
- Master's students offered SR/MA as culminating experience option in 2008
- Doctoral students strongly encouraged to complete SR/MA as part of dissertation
- > Librarians became "go-to" people
  - Needed some way to organize SRs/MAs of students AND faculty/researchers

10/17/2011

-

# Librarian's Role in SRs/MAs

- > Determine if prior SR exists
- > Develop search strategies
- > Based on reporting guidelines, help track:
  - > All citations found
  - > Sources used
  - > Search terms/strategies used
  - Items included/excluded

10/17/2011

### Librarian's Role in SRs/MAs

- Qualifications of the searcher
  - > <sup>1</sup>Cochrane Handbook: 6.1.1.1 & 6.3.1:
    - > If a CRG is currently without a Trials Search Co-ordinator authors should seek the guidance of a local healthcare librarian or information specialist, where possible one with experience of conducting searches for systematic reviews.
  - <sup>2</sup> Finding What Works in Health Care: Standards for Systematic Reviews (IOM)
    - Chapter 3: 3.1.1 Work with a librarian or other information specialist trained in performing systematic reviews to plan the search strategy
  - > <sup>3</sup> Finding Evidence for Comparing Medical Interventions (AHRQ)
    - > Key Point: A librarian or other expert searcher should be involved in the development of the search.

10/17/2011

7

### **Tools We Have Developed**

- Search filters
  - > aka "hedges"
  - http://tinyurl.com/search-filters
- > RefWorks
- MS Excel Workbook
  - Designed specifically for SRs/MAs

10/17/2011

<sup>&</sup>lt;sup>1</sup> http://www.cochrane-handbook.org

<sup>&</sup>lt;sup>2</sup> http://www.nap.edu/openbook.php?record\_id=13059

<sup>3</sup> http://www.effectivehealthcare.ahrq.gov/index.cfm/search-for-guides-reviews-and-reports/?productid=605&pageaction=displayproduct

### Search Filters

- Pre-defined search statements
  - http://tinyurl.com/search-filters
  - > Study methodologies
    - > Search for prior systematic reviews
- > Use to determine if SR has been done
  - > If so, is it out of date?
  - > Review limitations, findings, etc.

10/17/2011

### **Ovid Medline**

((systematic adj3 literature) or systematic review\* or meta-analy\* or metaanaly\* or "research synthesis" or ((information or data) adj3 synthesis) or (data adj2 extract\*)).ti,ab. or (cinahl or (cochrane adj3 trial\*) or embase or medline or psyclit or (psycinfo not "psycinfo database") or pubmed or scopus or "sociological abstracts" or "web of science").ab. or "cochrane database of systematic reviews".jn. or ((review adj5 (rationale or evidence)).ti,ab. and review.pt.) or meta-analysis as topic/ or Meta-Analysis.pt.

### Ovid PsycINFO

((systematic adj3 literature) or systematic review\* or meta-analy\* or meta-analy\* or "research synthesis" or ((information or data) adj3 synthesis) or (data adj2 extract\*)).ti,ab,id. or (cinahl or (cochrane adj3 trial\*) or embase or medline or psyclit or (psycinfo not "psycinfo database") or pubmed or scopus or "sociological abstracts" or "web of science").ab. or ("systematic review" or "meta analysis").md. or ((review adj5 (rationale or evidence)).ti,ab. and "Literature Review".md.)

"systematic literature"[tiab] OR "systematic review\*"[tiab] OR ("systematic"[ti] AND "review\*"[ti]) OR "cochrane database syst rev"[Journal] OR "cochrane database of systematic reviews online"[Journal] OR "research synthesis"[tiab] OR "research integration"[tiab] OR cinahl[tiab] OR embase[tiab] OR medline[tiab] OR psyclit[tiab] OR (psycinfo[tiab] NOT "psycinfo database"[tiab]) OR pubmed[tiab] OR scopus[tiab] OR "web of science"[tiab] OR "data synthesis"[tiab] OR meta-analys\*[tiab] OR meta-analyz\*[tiab] OR meta-analyt\*[tiab] OR meta-analys\*[tiab] OR meta-analysis as topic"[MeSH] OR Meta-Analysis[ptyp] OR ((review[tiab] AND (rationale[tiab] OR evidence[tiab])) AND review[nt1] AND review[pt])

http://tinyurl.com/search-filters

# Search Filters • Create search strategy • Overlay SR strategy on search strategy Systematic Reviews 10/17/2011

### No Prior SR Found? Next Steps....

- > Develop searches for each identified database
- > Prepare RefWorks
  - > Check for duplicate results
  - Screen citations
- > Download the MS Excel Workbook
  - > Record search information

10/17/2011

# Develop searches for each identified database

- Use other search filters when appropriate
  - > Other study methodologies available
- Choose a primary db to develop search strategy
  - > Create parallel strategies in other dbs

10/17/2011

13

# **Reporting Guidelines**

- No consensus
- Authors don't always follow existing guidelines
- One SR found 11 reporting instruments
  - Combined total of 18 items to report

Sampson, M., McGowan, J., Tetzlaff, J., Cogo, E., Moher, D. No consensus exists on search reporting methods for systematic reviews. Journal of Clinical Epidemiology. 61(8):748-54, 2008. Available from: http://dx.doi.org/10.1016/j.jclinepi.2007.10.009

10/17/2011

### **Reporting Guidelines**

- > Qualifications of the searcher
  - ex: Health sciences librarian experienced in developing SR/MA search strategies....
- Databases used
  - i.e. Medline, PubMed, EMBASE, CINAHL, Sociological Abstracts
- > Platform or vendor for electronic databases
  - > i.e. Ovid, NLM, Elsevier, Ebsco, CSA/ProQuest

10/17/2011

15

### **Reporting Guidelines**

- > Database update
- > Date of search
- > Statement of the search concepts used
- > Non-database methods used
  - > ex: Bibliographies, handsearching of journals, citationtracking
- Language restrictions
- Additional inclusion/exclusion criteria
  - > ex: study types, populations, geography, settings, start and end dates of search

10/17/201

.0

### **Reporting Guidelines**

- Statement of any publication status restrictions
  - > i.e. published vs. unpublished documents
- Number of items found through database and nondatabase sources
- > PRISMA-style flowchart
- MS Word (or similar) document of all electronic search strategies
  - > Not a PDF

10/17/2013

17

### About the MS Excel Workbook

- Licensed under a Creative Commons Attribution-NonCommercial-ShareAlike 3.0 Unported License
- > 6 worksheets for named databases
- > 6 worksheets for other databases
- > 5 worksheets for non-database sources
- Summary worksheets for both db items rejected
   & non-db items rejected
- > PRISMA flowchart
  - > Populated by data in workbook

10/17/2011

.8

### **About RefWorks**

- > Web-based citation management program
  - > Can work offline if necessary
- Site license at UTSPH
- Very robust
- > Very flexible
- > Easy to learn
- Link to article FT within RefWorks
  - > Can upload PDFs of articles

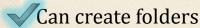

10/17/2011

SR/MA Protocol for Capturing Search & Screening Data Perform search Database folder Import all citations; in online save into appropriate Following each import, check database folder. database. for duplicates. Record internal/external duplicates in Excel workbook. Abstracts - Maybe FT- Yes Database folder Retrieve full text Working in the same (FT) and screen. order citations were FT- No imported, screen Indicate reason for no. abstracts. Record # of FT rejected Background in Excel workbook. **⊢** ► Discussion Abstracts-No Indicate reason for no. ► For next article FT- Unavailable Record # of abstracts Record # unavailable in rejected in Excel Excel workbook. workbook.

| Vendor         NLM           Database         PubMed |           |  |
|------------------------------------------------------|-----------|--|
| 2 IDatabase PubMed                                   |           |  |
| Data Source                                          |           |  |
| Date searched 10/3/2011                              | - 2       |  |
| 4                                                    | _         |  |
| English only? (default is "y") y                     |           |  |
| Dates: Use dates of entire                           |           |  |
| Limiters database if you did not limit               |           |  |
| 6 years. 1989-2012                                   | 1989-2012 |  |
| 7 publications types                                 |           |  |
| 8 other                                              | _         |  |
| 9 Items found 732                                    |           |  |
| Internal duplicates (within a                        |           |  |
| Results single database) 0                           |           |  |
| External duplicates (between databases) 0            |           |  |
|                                                      |           |  |

| New                     | B        | 732                                                                          |
|-------------------------|----------|------------------------------------------------------------------------------|
| 13 In PubMed, go to     |          | Paste text of search strategy below                                          |
| 14 Advanced Search      | Nam      |                                                                              |
| 15 to view your search  |          | 1 (("hepatitis b"[tiab] OR HBV[tiab] OR "viral hepatitis"[tiab]) AND         |
| 16 Copy and paste       |          | 2 hepatitis b[mesh:noexp] OR hepatitis b virus[mesh:noexp]                   |
|                         | $\vdash$ | 3 vaccines[mesh:noexp] OR vaccination[mesh:noexp] OR viral hepatitis         |
| 17 your search into     |          | 4 #2 AND #3                                                                  |
| 18 Notepad so you       |          | 5 hepatitis b vaccines[mesh:noexp]                                           |
| 19 can easily remove    | I —      | 6 #1 OR #4 OR #5                                                             |
| 20 extraneous           |          | 7 Diabetes Mellitus[mesh]                                                    |
| on information (time of |          | 8 (diabetes[tiab] OR diabetic[tiab])<br>9 #7 OR #8                           |
| search, # of hits).     | $\vdash$ | 9  #7 OR #8<br>10  #6 AND #9                                                 |
| 23 Put tabs between     |          | 11 Substance Abuse, Intravenous[mesh:noexp]                                  |
| the line number and     | +        | 12 Substance-Related Disorders[mesh:noexp] OR Drug Users[mesh:noexp          |
| 24                      | <b> </b> | 13 (needle*[tiab] OR inject*[tiab])                                          |
| text. Copy all. In      |          | 14 #12 AND #13                                                               |
| the worksheet, click    | (        | 15 (intravenous drug users[tiab] OR injection drug users[tiab] OR idus[tiab] |
| on cell <b>B15 and</b>  |          | 16 #11 OR #14 OR #15                                                         |
| 28 paste.               |          | 17 #6 AND #16                                                                |
|                         |          | 18 HIV Infections[mesh]                                                      |
|                         |          | 19 HIV[mesh]                                                                 |
|                         |          | 20 (hiv[tiab] OR aids[tiab])                                                 |

### **Prepare RefWorks**

- Create new account
- Customize
  - Modify # of citations per page
    - > 25 → 100
  - > Show Option for Global Edit... Yes
    - > Add information about interface & database
  - Change User Field Names
    - ➤ User 1 Field Name → 1 screening (abst)
    - > User 2 Field Name → 2 reason for no (abst)
    - > User 3 Field Name → 3 include in SR (FT)
    - > User 4 Field Name → 4 reason for no (FT)

10/17/2011

23

# **Prepare RefWorks**

- Create a folder for each source searched
  - Databases
    - > ex: PubMed, Medline, PsycINFO, CINAHL, EMBASE,
  - Non-database sources
    - > Bibliographies
    - Citation tracking (Scopus, Web of Science)
    - Handsearching
    - Google (Scholar)
      - > Not a traditional db
      - > Wouldn't track every item found

10/17/2011

### **Prepare RefWorks**

- Create screening folders
  - Abstracts no
  - > Abstracts maybe
  - > FT no
  - > FT yes
  - > FT unavailable
- > Create additional folders
  - > Background
  - Discussion
  - For next article
    - There's always one paper you fall in love with!

10/17/2011

25

# **Import & Check for Duplicates**

- Put citations into appropriate database folder
- Manually review RW-identified duplicates
- Delete true duplicates

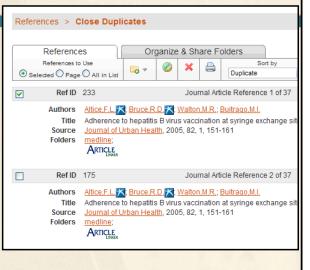

10/17/2011

| D | External d           | F                | G                | H I J  If you use RefWorks:                                                                                                    |
|---|----------------------|------------------|------------------|----------------------------------------------------------------------------------------------------|
|   | 50                   | 0                | 0                | Each time you import from a da                                                                                                    |
|   | 5                    | 0                | 0                | and the state of the state of t |
|   | 50                   | 0                | 0                | Record the number of internal d                                                                                                    |
|   | 50                   | 0                | 0                |                                                                                                    |
|   | 50<br>50<br>49<br>49 | 0<br>0<br>0<br>0 | 0<br>0<br>0<br>0 | If you have large numbers of ex duplicate results one page at a                                                                                                    |
|   | 46                   | 0                | 0                |                                                                                                    |
|   | 46                   | 0                | 0                |                                                                                                    |
|   | 46                   | 0                | 0                |                                                                                                    |

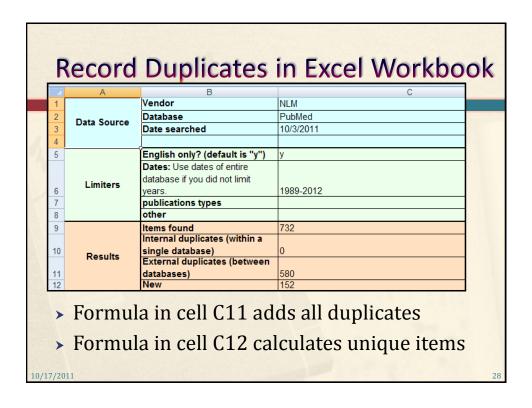

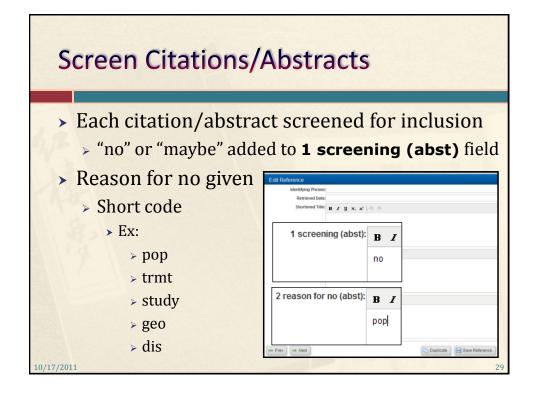

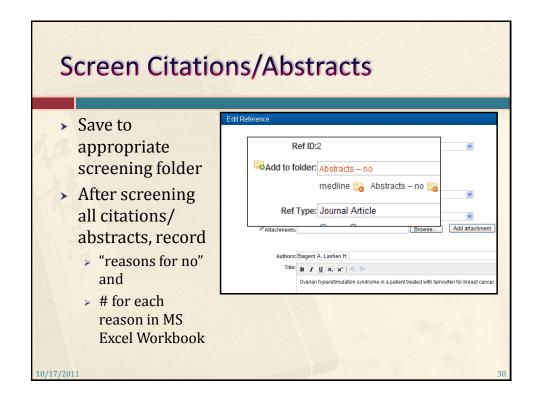

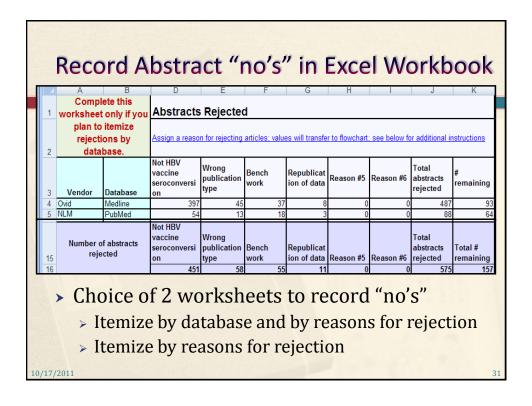

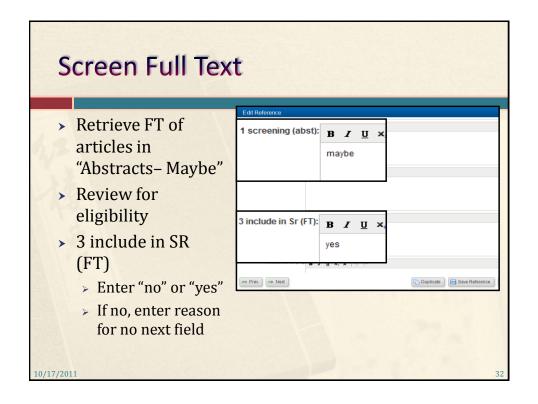

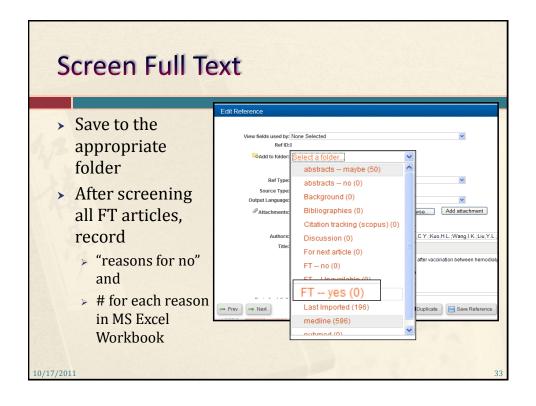

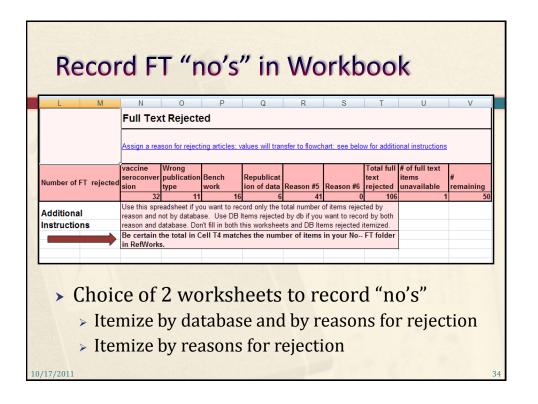

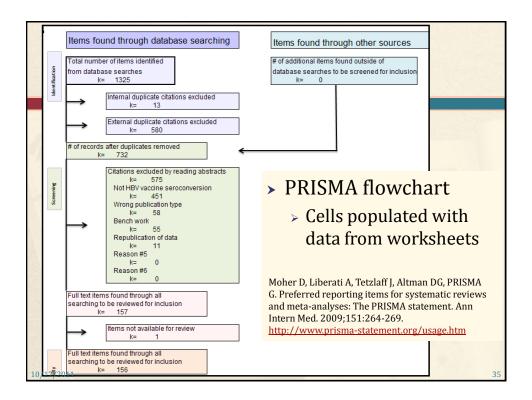

### Reporting Methods & Results Template

With the assistance of a health sciences librarian experienced in developing search strategies for systematic reviews, the following databases were searched: Medline (Ovid; 1948 to September Week 5 2011; & In-Process & Other Non-Indexed Citations October 2 2011; searched October 3, 2011); and PubMed (National Library of Medicine; searched October 3, 2011). Concepts that made up the search were: HBV vaccination, seroconversion, and 5 population with immunoncompromised systems caused by: diabetes, intravenous drug use, HIV/AIDS, hematologic neoplasms, renal failure. Search strategies for each database searched can be found in Appendix A (or online if appropriate). Additionally, bibliographies of relevant articles were examined for studies. Relevant articles were also searched in Scopus (Elsevier) to determine if they were cited by studies that previous searches had not found.

7/2011

### Reporting Methods & Results Template

Only articles published in English between the dates of 1989 and 2012 were included in the final review. **[the reason why this range of dates was included should have already been explained-- prior review, new drugs, new technology, etc.]** Only research articles from journals were included; comments, editorials, dissertations, conference proceedings, etc. were excluded. All quantitative study types were included. Outcomes measured had to include seroconversion as a result of the HBV vaccine. Participants had to have at least one of the conditions indicated above.

10/17/2011

### Reporting Methods & Results Template

Of the 732 unique citations found, I (we) identified 50 studies for inclusion. Of those 50 studies, 37 were randomized clinical trials, 10 were case-control studies, and 3 were cross-sectional studies. Thirty-five studies included participants one condition only; 14 studies included participants with two conditions; 1 study included participants with three conditions. Twenty-two studies employed modified vaccination regimens. Figure 1 [the flowchart] indicates the total number of references that were found through all searches. A table showing the number of items excluded and reason for exclusion [for each database] can be found in Appendix B (or online as appropriate).

10/17/2011 38

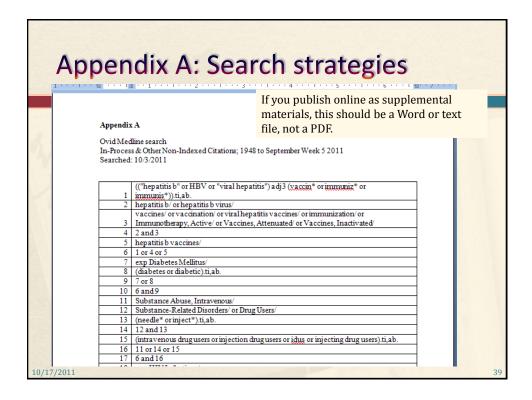

### Conclusion

- Ensures that prior SRs are discovered
- Provides a robust protocol for:
  - Storing;
  - Screening; and
  - > Tracking search strategies and search results
- Simplifies the reporting process
  - Citation data for SR/MA is easily accessible
  - > Search strategies are readily accessible
  - > Enhances collaboration
- Ensures the SR/MA can be replicated in the future

10/17/2011

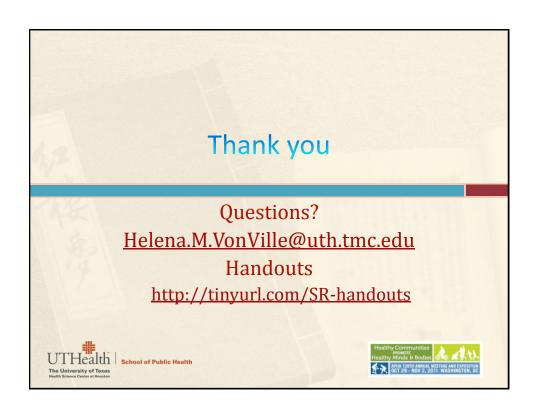